# shine/skin care

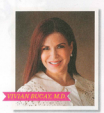

## Her Top Secrets

#### Keep your hormones in check.

If you suffer from chronic breakouts. see a derm to have your hormone and blood sugar levels tested. Too much testosterone stimulates oil production, leading to acne." Dr. Bucay says. And a high progesterone level can cause cystike pimples. "Insulm resistance can also tricoar hormonal imbalances that result in breakouts," she adds. The fix can be simple: "For some women. it's a matter of changing their birth control pill

### Have some lox with your bagel

Eating salmon in the morning helps fortify your skin against the sun. according to Dr. Bucay, because the fish is rich in heta carritere (which helps promote cell turnover), hydrating ornega fatty acids (which make skin sunnie) and selenium (which is needed for vitamin E absorption). SPF, bowever, is still a must

#### This the right wrights weapon

If your skin is too sensitive to tolerate a retinoid. look for an OTC product a received, some for an OTG product<br>that contains less-imitating retinalde-Rétrinal+ 0.05 Cream (\$61.derm store.com); layer it over a moisturizer that contains green fea, a soothing anti-inflammatory.

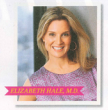

### Her Top Secrets

#### Double up.

Exercise opens your pores, allowing makeup and dirt to enter, so cleanse before and after a sweathed. Dr. Hale says Prychandright deep clean with a salicylic acid-based cleanser to exfoliate skin. If you're pressed for back-and any other acne-prone spots-with a towelette. We like Alba **Botanica Natural ArneDote Clean** 'n Treat Daily Cleansing Towelettes (\$6 for 30 wipes, drugstores) with

#### Look wide awake.

Milk is a quick for for puffy even hains out if has anti-inflammatory properties, Dr. Hale says, Soak two cotton balls in it and apply them to

#### Don't sweat it.

marathoners, have a greater risk for eitting melanoma, the deadliest study. "It's easy to forget about su protection on race day." Dr. Hale run, tote an easy-to-swipe-on sol SPF, such as Coppertone Sport Sunscreen Stick SPF 55 (SE drugstores), which won

 $\circ$ 

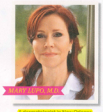

### **Her Top Secrets**

#### Shield yourself from wrinkl The one antiager every woman

should use is a barrier repair cream Dr. Lupo says. "The lipid barrier, which is in the outermost learn of skin, keeps moisture in and irritants out," she explains. "If it becomes, dehydrated, your skin will he dry. flaky and more prone to wrinkles. Try a night cream that contains protective glycerin, niacinamide or peptides, such as Hydroxatone Intensive Overnight Repair (\$59) Mary's stores)

#### **Tweak your routine**

Over time your skin gets used to the same products. "Your cells become overloaded with or depleted by pertain incredients and grow less. receptive to them," Dr. Lupo says. "Every six to 12 months, replace one of your products with something new." Can't bear to give up your fave face cream? You'll see results if you shop using it for a month and then go hark to it

#### Snooze smarter

"Sleeping on your side or stomach takes a toll on your skin." Dr. Lupo says. All that face time with your nillow creates creases and slows circulation, which can accelerate the skin's aging process. Sleep on your hack if nossible. If you can't use a satin pillowcase; it's gentler on your complexion than cotton.

Swollen eves? Dunk cotton balls in milk and place them over peepers<br>for 10 minutes to de-puff.